# **Discrete en continue dynamische processen**

*Roger Labie – Koen Stulens* 

**Scholennetwerk, Universiteit Hasselt** 

### **1. Wat is iteratie?**

Iteratie is het steeds herhalen van eenzelfde proces, verwerking op het bekomen resultaat.

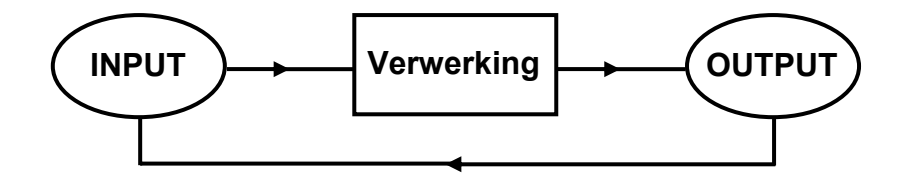

Indien de verwerking gebeurt met een (reële) functie dan geldt voor een startwaarde  $x_0 \in \mathbb{R}$ :

$$
x_0 \to x_1 = F(x_0) \to x_2 = F(x_1) = F(F(x_0)) = F^2(x_0) \to \dots \to x_n = F(x_{n-1}) = F^n(x_0) \to \dots
$$

waarbij  $F<sup>n</sup>$  betekent dat  $F<sup>n</sup>$  keer wordt uitgevoerd. Deze functie noemt men de iteratiefunctie.

Voor een startwaarde  $x_0$  genereert een iteratieproces een rij  $x_0, x_1, x_2, x_3, ..., x_n, ...$ 

*F* zal steeds een reële functie voorstellen.

#### Voorbeelden

a. Stel  $F(x) = \sqrt{x}$ .

De startwaarde 2 genereert de volgende rij:

$$
x_0 = 2 \rightarrow x_1 = 1.4121... \rightarrow x_2 = 1.1892... \rightarrow x_3 = 1.0905... \rightarrow x_4 = 1.0442... \rightarrow ...
$$

Voor iedere  $x_0 \in \mathbb{R}^+$  geldt:

$$
x_0 \to x_1 = \sqrt{x_0} = x_0^{\frac{1}{2}} \to x_2 = \sqrt{x_1} = \sqrt{\sqrt{x_0}} = x_0^{\frac{1}{2^2}} \to x_3 = \sqrt{x_2} = \sqrt{\sqrt{x_0}} = x_0^{\frac{1}{2^3}} \to \dots
$$

 De termen van de rij die ontstaat, zullen steeds dichter bij de waarde 1 komen. We zeggen dat de rij convergeert naar 1.

De volgende twee voorbeelden tonen dat iteratie vrij snel kan leiden tot ingewikkelde uitdrukkingen.

- b. Voor  $F(x) = x^2 + c$  bekomen we  $x_0 \to x_0^2 + c \to (x_0^2 + c)^2 + c \to [(x_0^2 + c)^2 + c]^2 + c \to ...$
- c. En itereren met de logistische familie van functies  $F(x) = ax(1-x)$ ,  $a \in \mathbb{R}$  geeft:

$$
x_0 \to ax_0(1-x_0) \to a^2x_0(1-x_0)(1-ax_0(1-x_0)) \to \dots
$$

In wat volgt is het de bedoeling dat we het gedrag van rijen, ontstaan uit een iteratie-proces, gaan bestuderen. Bij een iteratieproces noemen we de rijen die ontstaan de banen behorende bij de startwaarden.

# **2. Banen**

Bij het bestuderen van de banen bij iteratieprocessen zijn de grafische rekenmachine en computeralgebra handige hulpmiddelen.

Voor  $F(x) = \sqrt{x}$  tonen de onderstaande schermafdrukken hoe de grafische rekenmachine kan gebruikt worden om een eerste idee te krijgen van de baan van 2. Het steeds opnieuw uitvoeren van de interatie doe je door telkens op ENTER te drukken.

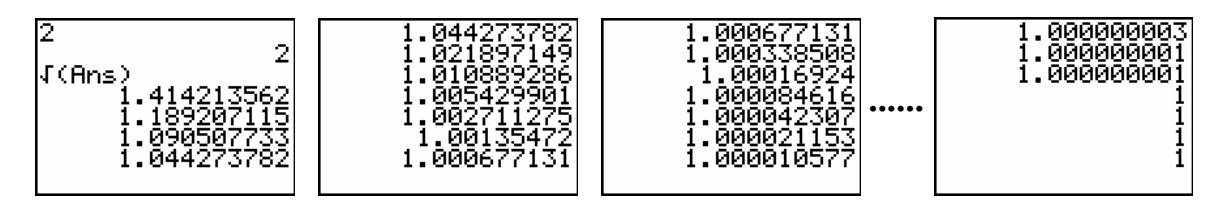

Met de grafische rekenmachine kunnen, via de mode sequence, deze banen grafisch voorgesteld worden. Met TRACE volgen we het spoor van de rijen.

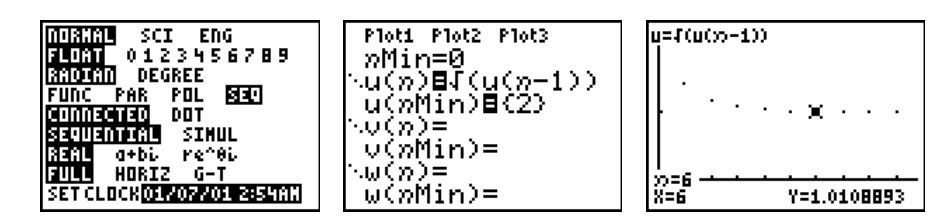

De punten kunnen ook met lijnstukken verbonden worden indien je de plotstijl aanpast. Indien je de punten van de baan te klein vindt, kan je aan de grafiek een puntenwolk toevoegen met de volgende lijsten: L<sub>1</sub>=seg(n,n, $\emptyset$ ,1 $\emptyset$ ) en L<sub>2</sub>=seg(u(n),n, $\emptyset$ ,1 $\emptyset$ ).

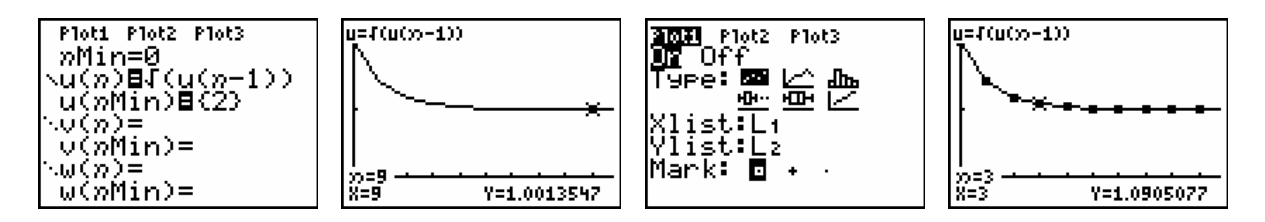

# **2.1 Fixpunt of vast punt**

Indien we voor  $F(x) = x^2$  de baan van 1 bekijken zien we dat de startwaarde, onder het iteratieproces, niet verandert. We zeggen dat de startwaarde ter plaatse blijft. 1 noemen we een vast punt of fixpunt.

# Definitie

*x* is een vast punt van *F* als  $F(x) = x$ .

Duidelijk is dat de baan van een vast punt een constante rij is:

$$
x \to F(x) = x \to F^{2}(x) = F(F(x)) = F(x) = x \to x \to x \to x \to \dots
$$

### Bepalen van een vast punt

(i) *Algebraïsch oplossen van de vergelijking*  $F(x) = x$ .

$$
F(x)=x \implies \text{alle } x \text{-waarden zijn vaste punten}
$$
  

$$
F(x) = x^2 - x - 4 \implies x^2 - x - 4 = x \iff x^2 - 2x - 4 = 0 \iff x = 1 \pm \sqrt{5}
$$
  

$$
F(x) = x^3 \implies x^3 = x \iff x^3 - x = 0 \iff x = 0 \text{ of } x = -1 \text{ of } x = 1
$$

(ii) *Grafisch oplossen met de grafische rekenmachine*.

Indien het algebraïsch oplossen moeilijk of onmogelijk is, biedt de grafische rekenmachine een numeriek alternatief door de snijpunten te bepalen van de grafiek  $y = F(x)$  met de bissectrice van het eerste kwadrant,  $y = x$ .

Voor  $F(x) = \cos x$  geeft dit het volgende resultaat:

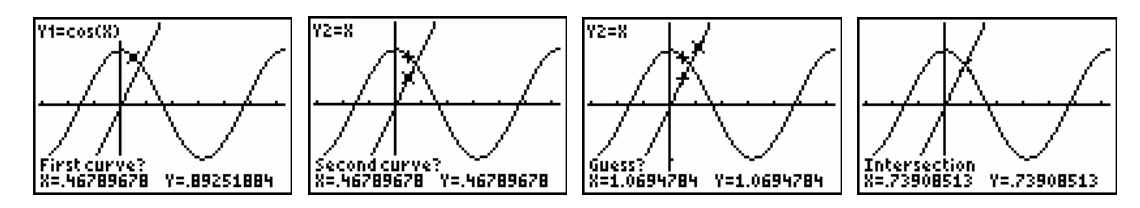

#### **2.2 Periodieke baan of cyclus**

De baan van 0 voor  $F(x) = x^2 - 1$  kan snel berekend worden, nl.:

 $0 \rightarrow -1 \rightarrow 0 \rightarrow -1 \rightarrow 0 \rightarrow -1 \rightarrow 0 \rightarrow ...$ 

De baan van 0 noemen we een periodieke baan van periode 2 of een 2-cyclus.

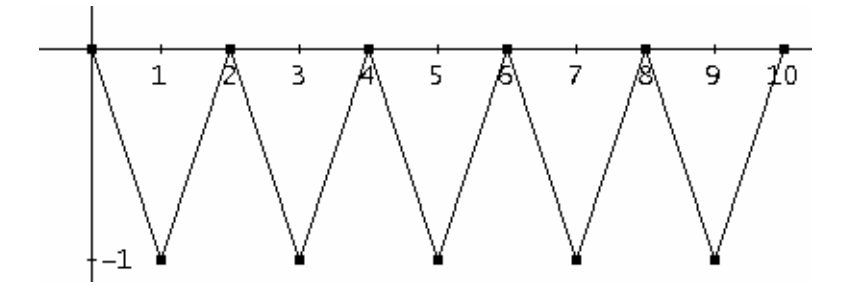

#### Definitie

*x* noemen we een periodiek punt van *F* als er een  $n > 0$  bestaat zodat  $F^{n}(x) = x$ .

De kleinste waarde voor *n* waarvoor dit geldt noemen we de periode.

Indien  $x_0$  een periodiek punt is met periode *n* komt na *n* iteraties het iteratieproces terug terecht in de startwaarde  $x_0$ .

$$
x_0 \to x_1 = F(x_0) \to x_2 = F^2(x_0) \to x_3 = F^3(x_0) \to \dots \to x_n = F^n(x_0) = x_0 \to x_1 \to x_2 \to \dots
$$
  
of  $x_0 \to x_1 \to x_2 \to x_3 \to \dots \to x_{n-1} \to x_0 \to x_1 \to x_2 \to x_3 \to \dots \to x_{n-1} \to x_0 \to \dots$ 

De baan van  $x_0$  is een periodieke baan met periode  $n$  of een  $n$ -cyclus.

#### Voorbeeld

Voor  $F(x) = -\frac{3}{2}x^2 + \frac{5}{2}x + 1$  is 0 een periodiek punt met periode 3. De baan van nul,  $0 \rightarrow 1 \rightarrow 2 \rightarrow 0 \rightarrow 1 \rightarrow 2 \rightarrow ...$ , is een 3-cyclus.

### Bepalen van periodieke punten

*F* heeft een periodiek punt indien er een  $n > 0$  bestaat en een *x* zodat  $F^n(x) = x$ .

Het bepalen van de 2-cycli van  $F(x) = x^2 - 1$  komt neer op het oplossen van  $F^2(x) = x$ :

$$
(x2 - 1)2 - 1 = x \Leftrightarrow x4 - 2x2 - x = 0.
$$
  
\n#5: SOLVE(x - 2·x - x = 0, x)  
\n#6:  $x = \frac{1}{2} - \frac{\sqrt{5}}{2} \times x = \frac{\sqrt{5}}{2} + \frac{1}{2} \times x = -1 \times x = 0$ 

Echter de eerste twee nulpunten zijn vaste punten van *F* . Vanzelfsprekend geldt dat vaste punten van *F* ook vaste punten zijn van  $F^2$ ,  $F^3$ ,  $F^4$ ,...

De startwaarden die een 2-cyclus bepalen zijn 0 en -1.

De periodieke punten kunnen ook grafisch als volgt berekend worden.

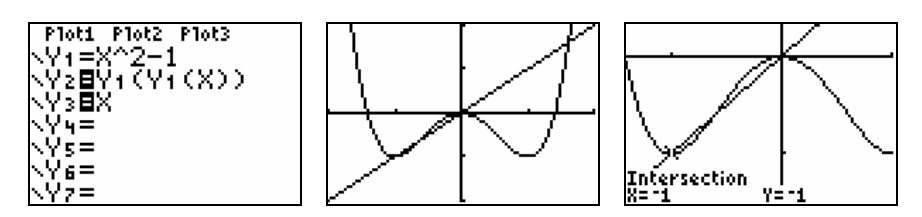

Het zoeken van periodieke banen wordt al snel vrij complex. Bijvoorbeeld voor het bepalen van eventuele punten die een 5-cyclus bepalen, voor een veelterm van graad 2, komt neer op het oplossen van een vergelijking van graad  $2^5 = 32$ .

### **2.3 Uiteindelijk vast punt of uiteindelijk periodiek punt**

Soms is  $x_0$  geen vast punt of de baan van  $x_0$  geen periodieke baan maar een ander punt van de baan van  $x_0$  wel een vast of periodiek punt.

 $x<sub>0</sub>$  noemen we dan een uiteindelijk vast punt of een uiteindelijk periodiek punt.

In één van de voorgaande voorbeelden maakten we al kennis met een uiteindelijk vast punt. Namelijk voor  $F(x) = x^2$  is -1 een uiteindelijk vast punt:  $-1 \rightarrow 1 \rightarrow 1 \rightarrow 1 \rightarrow ...$ 

Ook ontmoetten we reeds de 2-cyclus  $0 \rightarrow -1 \rightarrow 0 \rightarrow -1 \rightarrow ...$  voor  $F(x) = x^2 - 1$ . Kan je vertrekkende van deze 2-cyclus een uiteindelijk periodiek punt bedenken?

# **2.4 Convergentie en divergentie**

Convergente en divergente banen hebben we al ontmoet bij de functie  $F(x) = x^2$ . We bestuderen nu de rol van de parameter  $a \in \mathbb{R}_0$  voor de lineaire familie  $F(x) = ax$ .

 $a=1$ 

Voor de functie  $F(x) = x$  zijn alle punten vaste punten.

 $a > 1$ 

De baan van iedere  $x_0 \neq 0$  verwijdert zich steeds verder van het vast punt 0. We zeggen dat de baan divergeert naar oneindig of nog iedere baan vlucht naar oneindig:  $x_0 \to a x_0 \to a^2 x_0 \to ... \to a^n x_0 \to ... \to +\infty$ 

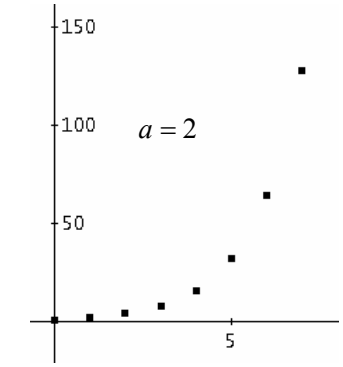

 $0 < a < 1$ 

De baan van iedere  $x_0 \neq 0$  nadert steeds dichter en dichter het vast punt 0 en uiteindelijk zijn de termen praktisch gelijk aan nul. We zeggen dat de baan naar nul convergeert of nog iedere baan wordt aangetrokken door nul.

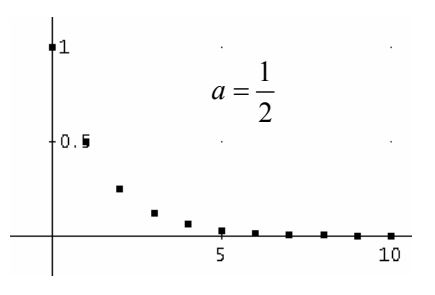

# **2.5 Chaos**

Eenvoudige reële functies hebben vaak een zeer complex dynamisch gedrag. De banen vertonen een zeer chaotisch gedrag en dit gedrag is tot op heden nog altijd niet onder controle. Deze banen vertonen voor ons geen enkel patroon. Een voorbeeld.

Voor  $F(x) = x^2 - 2$  is 0 een uiteindelijk vast punt:  $0 \rightarrow -2 \rightarrow 2 \rightarrow 2 \rightarrow 2 \rightarrow ...$  Maar voor een startwaarde dicht bij nul, bv.  $x_0 = 0.1$ , vertoont de baan een chaotisch patroon.

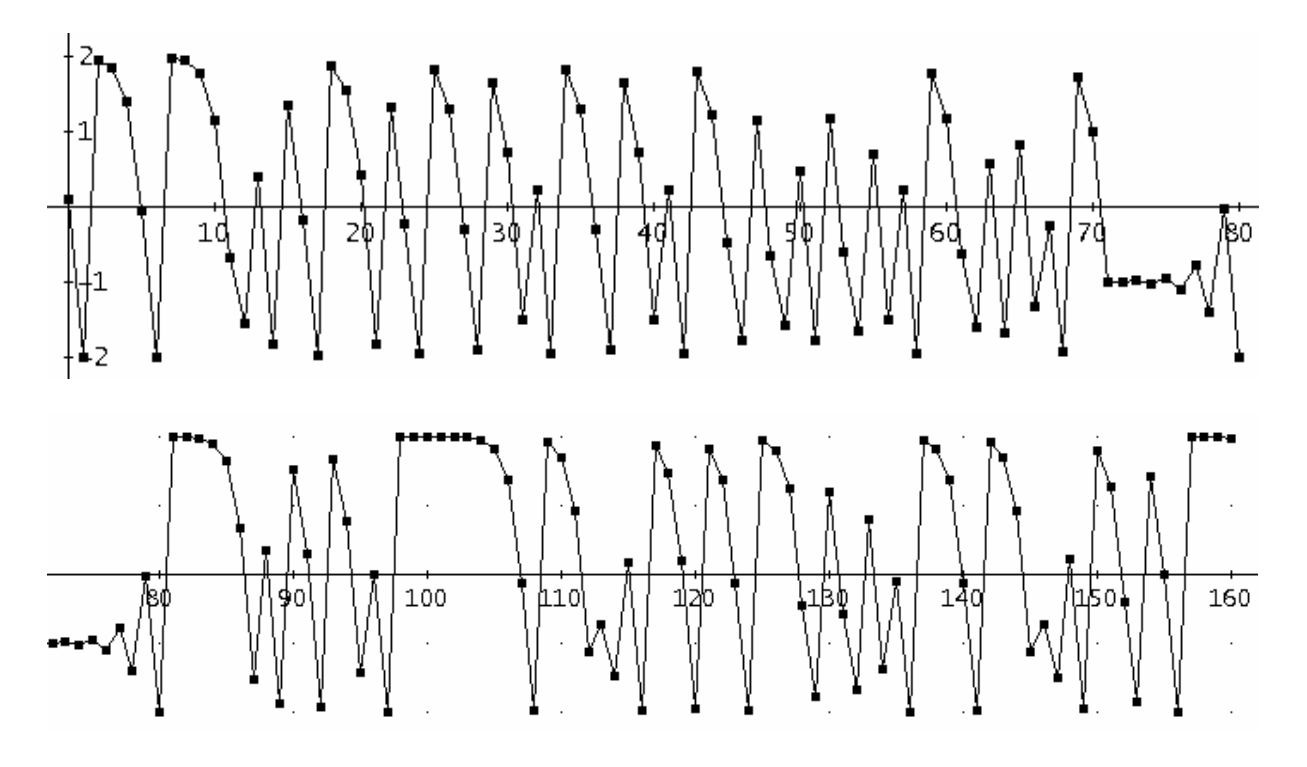

# **3. Grafische analyse**

Een instrument om het dynamisch gedrag van een functie *F* te bestuderen is het maken van een grafische analyse of webgrafiek.

Op een webgrafiek vind je o.a. de grafiek van  $F$  en de rechte  $y = x$ . Om de eerste iteratiestap, vertrekkende vanuit  $x<sub>0</sub>$ , grafisch voor te stellen, tekenen we de volgende lijnstukken:

- (i) een vertikaal lijnstuk vanaf  $(x_0, 0)$  tot het punt  $(x_0, F(x_0))$  op de grafiek,
- (ii) een horizontaal lijnstuk vanaf  $(x_0, F(x_0))$  tot het punt  $(F(x_0), F(x_0))$  op de rechte  $y = x$ ,
- (iii) een vertikaal lijnstuk vanuit  $(F(x_0), F(x_0))$  tot  $(F(x_0), F(F(x_0))) = (F(x_0), F^2(x_0))$ .

Door dit proces steeds verder te zetten, bekomen we de opeenvolgende iteraties  $F^n(x_0)$ .

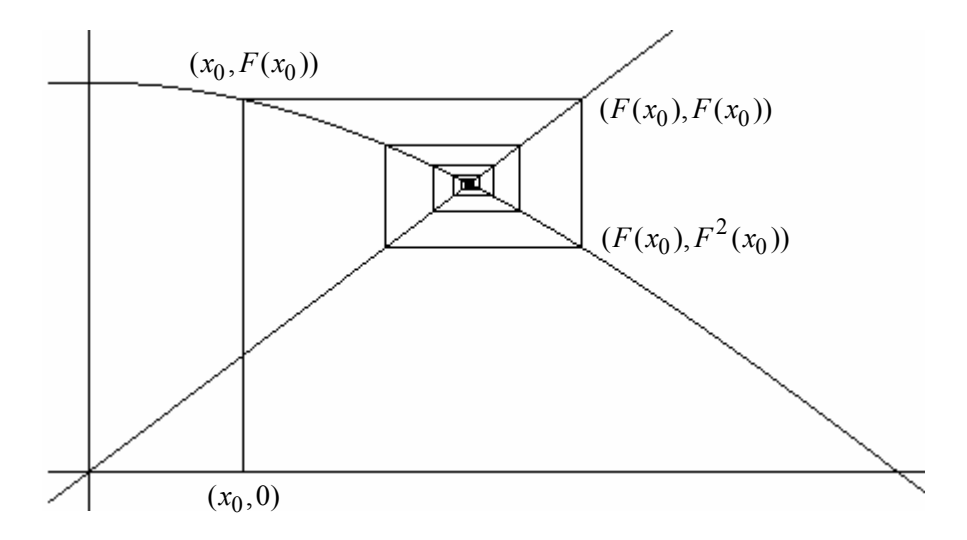

# **Webgrafieken met de TI-83/84 Plus**

We illustreren deze werkwijze aan de hand van enkele voorbeelden

# a.  $F(x) = \sqrt{x}$

Vanzelfsprekend moet de functiemode voor het tekenen van een webgrafiek ingesteld staan als sequence (SEQ). Stel de grafiekstijl, 2nd[FORMAT], in als Web.

Na het definiëren van de recursief gedefinieerde rij druk je ZOOM en kies je bv.ZoomFit. De grafiek van de iteratiefunctie samen met de rechte  $y = x$  worden automatisch getekend. Een druk op TRACE toont de startwaarde.

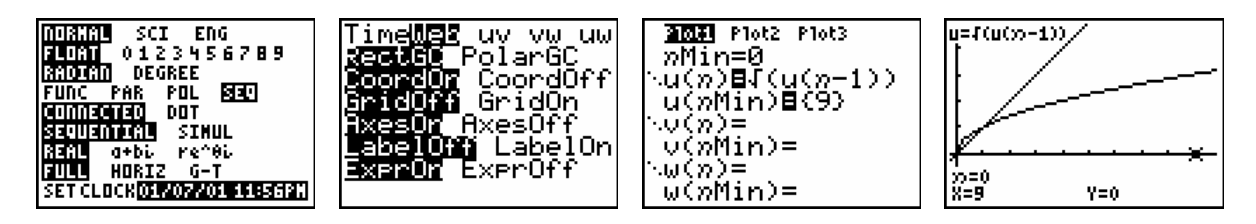

Met de pijltjestoets kan de webgrafiek stap voor stap opgebouwd en bestudeerd worden. Soms is inzoomen noodzakelijk om een beter beeld te krijgen.

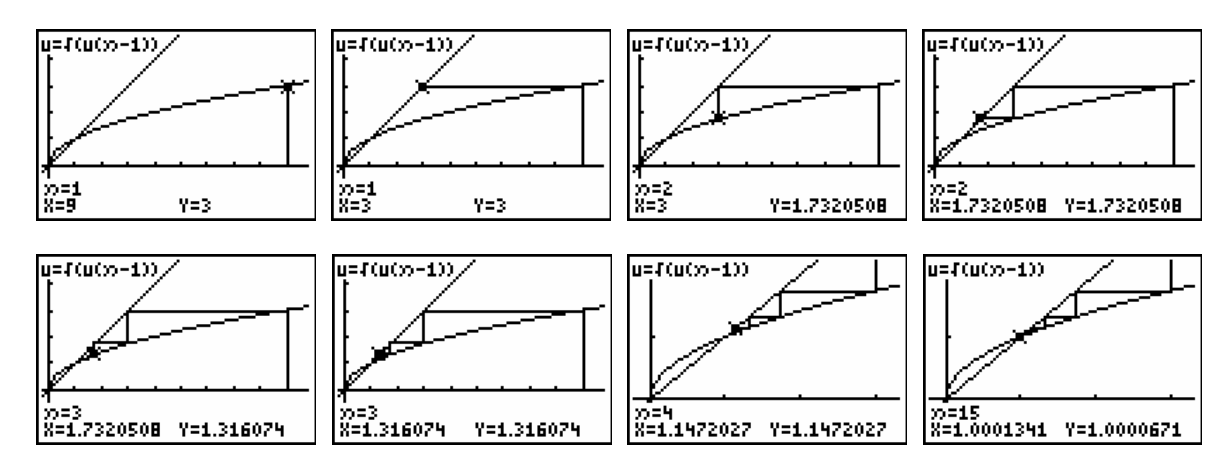

Voorgaande schermen tonen de baan van  $x_0 = 9$ :

$$
(9,0) \rightarrow (9,\sqrt{9}) \rightarrow (3,3) \rightarrow (3,\sqrt{3}) \rightarrow (\sqrt{3},\sqrt{3}) \rightarrow (\sqrt{3},\sqrt{3}) \rightarrow ...
$$

$$
9 \rightarrow 3 \rightarrow \sqrt{3} \rightarrow \sqrt{\sqrt{3}} \rightarrow \sqrt{\sqrt{\sqrt{3}}} \rightarrow \dots
$$

Grafisch kan je nagaan dat elke positieve startwaarde  $x_0 \neq 1$  een trap genereert die leidt naar het vast punt 1.

$$
b. \quad F(x) = \cos x
$$

De baan van  $x_0 = 3$  convergeert naar het vast punt van  $F(x) = \cos x$ .

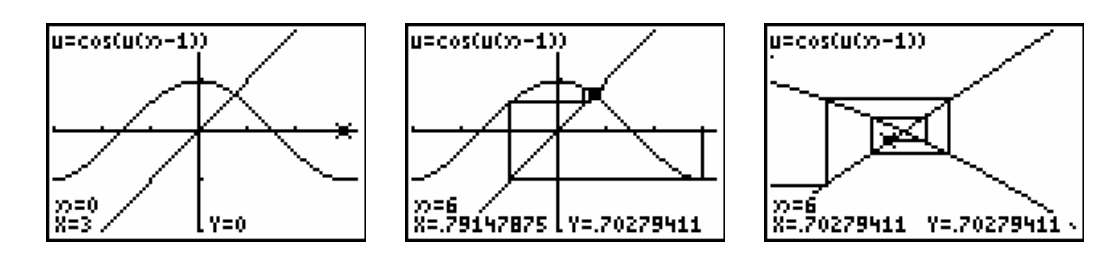

c.  $F(x) = x^2 - 1.1$ 

De vaste punten van *F* zijn de oplossingen van de vergelijking  $x^2 - 1, 1 = x$  en de periodieke punten van periode 2 de oplossingen van  $(x^2 - 1,1)^2 - 1,1 = x$  verschillend van de vaste punten.

Onderstaande schermafdrukken tonen de bijhorende 2-cyclus.

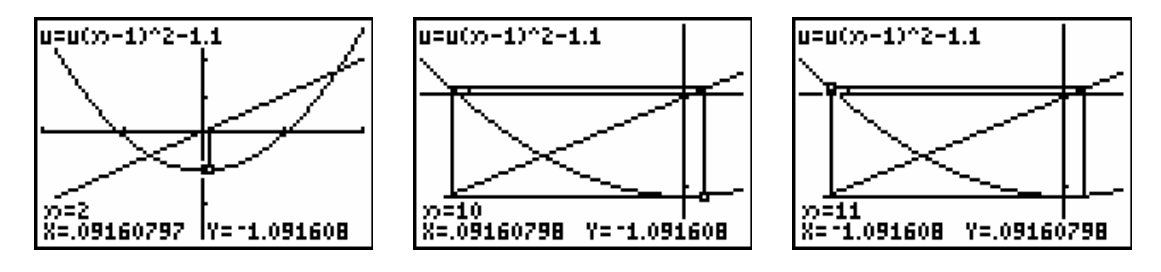

Door de startwaarde te veranderen, bekomen we de volgende classificatie:

Voor  $x_0 > 1,661895...$  (vast punt van F), bv.  $x_0 = 1.8$ , divergeert de baan naar + ∞ . Elke  $-1,661895... < x_0 < 1,661895...$ , bv.  $x_0 = 0.5$ , is een uiteindelijk periodiek punt. En voor  $x_0$  < −1,661895..., bv.  $x_0$  = −2, divergeert de baan naar + ∞.

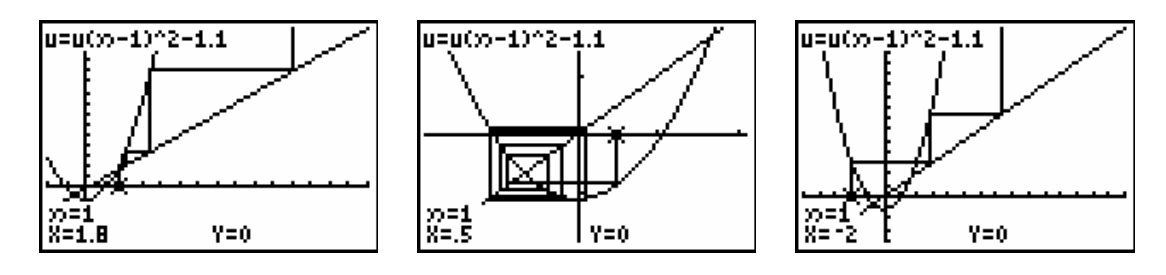

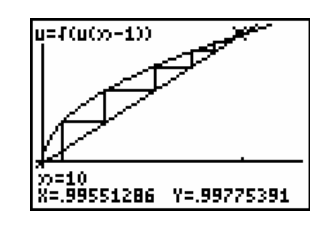

We bekijken even terug de webgrafiek voor  $F(x) = \sqrt{x}$ . Eerdere analyses toonden dat alle banen leiden naar het vaste punt  $x_0 = 1$ . We bekijken de punten op de grafiek van *F* die ontstaan door grafische analyse.

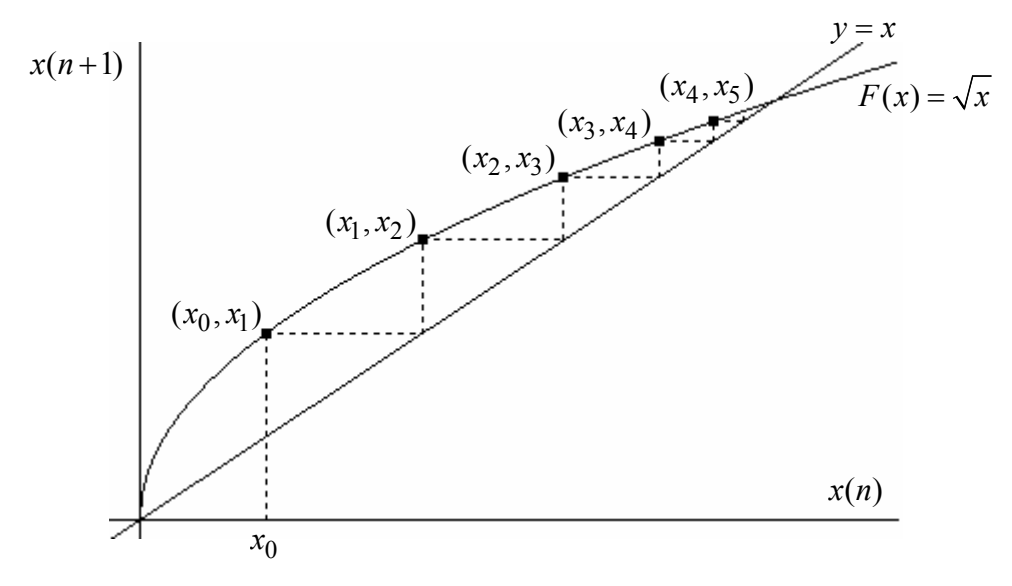

Grafische analyse creëert op de grafiek van *F* een rij koppels:

 $(x_0, x_1) \rightarrow (x_1, x_2) \rightarrow (x_2, x_3) \rightarrow (x_3, x_4) \rightarrow (x_4, x_5) \rightarrow ... \rightarrow (x_n, x_{n+1}) \rightarrow ...$ 

De zojuist ingevoerde rigoureuse definitie van een rij geeft:  $(x_n, x_{n+1}) = (x(n), x(n+1))$ .

Hieruit kunnen we concluderen dat een webgrafiek voor een iteratiefunctie *F* de waarden  $x(n) = F^{n}(x)$  uitzet op de *x*-as t.o.v.  $x(n+1) = F^{n+1}(x)$  op de *y*-as.

# **4. Aantrekken en afstoten van vaste en periodieke punten.**

We bekeken al  $F(x) = x^2$ . Vergelijken we de vaste punten 0 en 1 dan zien we dat banen van punten tussen -1 en 1 convergeren naar 0 en banen van punten groter dan1 of kleiner dan -1 steeds verder weg van 1 gaan.

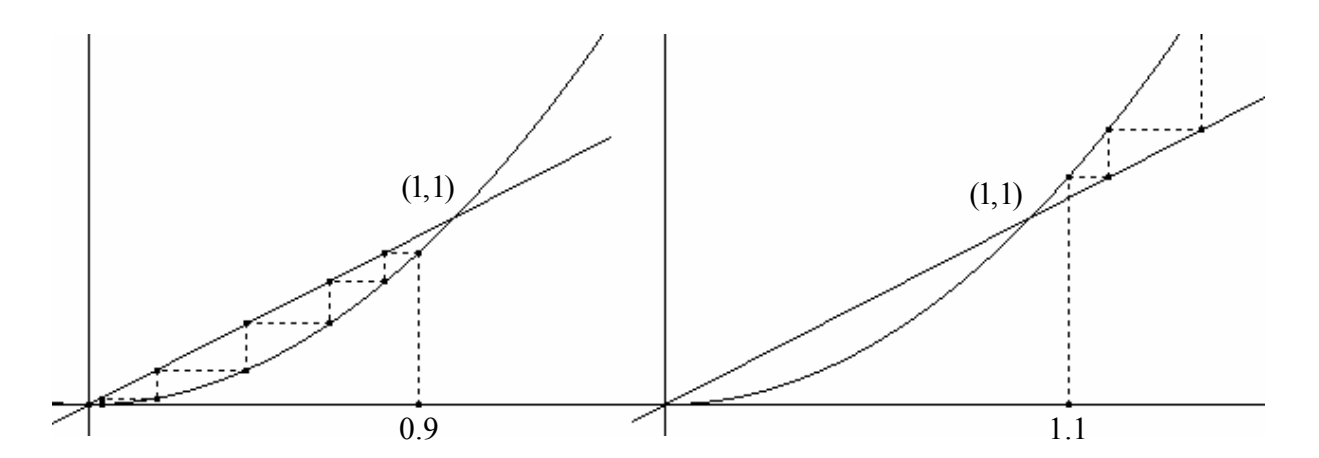

We noemen het vast punt 1 afstotend.

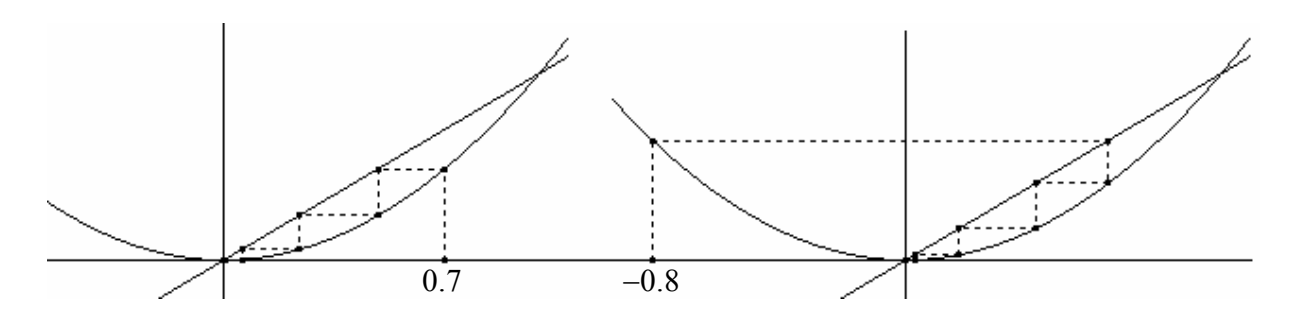

En het vast punt 0 noemen we aantrekkend.

Je kan het voorgaande vergelijken met een stabiel en labiel evenwicht.

# **4.1 Definitie aantrekkende en afstotende vaste punten**

Beschouw de lineaire familie  $F(x) = ax$  met  $a \in \mathbb{R}$ .

Wat is de invloed van de parameter *a* op het dynamisch gedrag van deze lineaire familie. We vormen ons een idee met behulp van webdiagrammen.

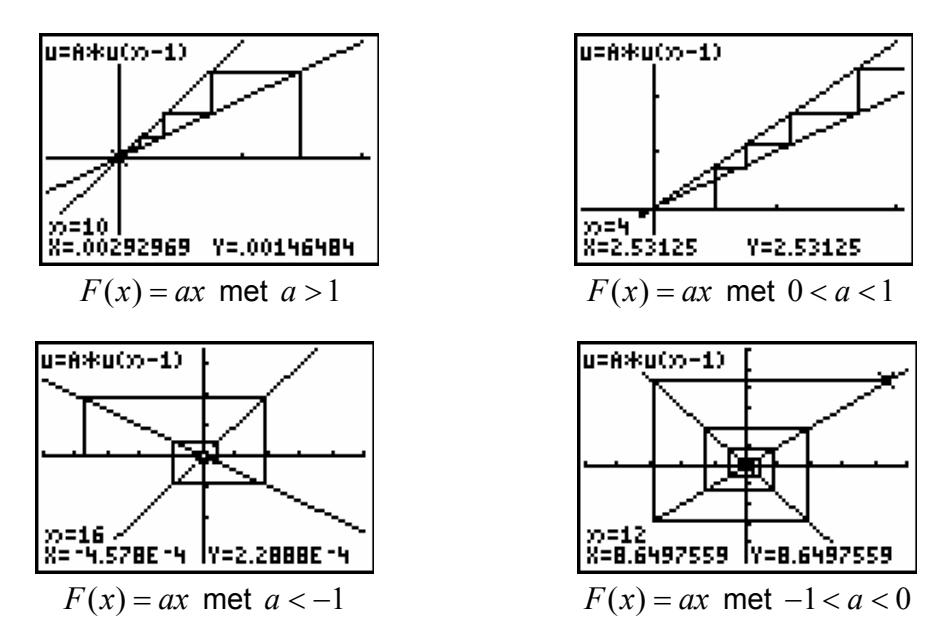

De helling van de rechten  $y = ax$  is bepalend voor het aantrekkend of afstotend zijn van het vast punt 0, nl.

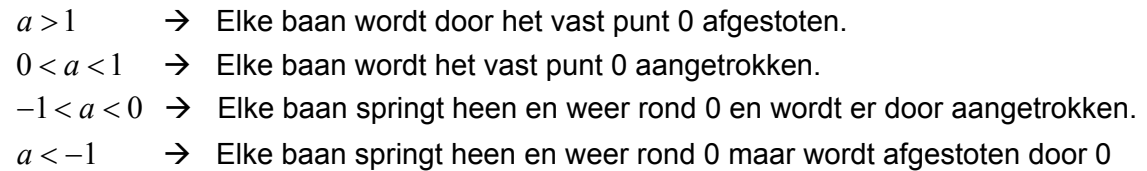

In de eerste twee gevallen noemt men de baan ook wel eens monotoon en de twee laatste alternerend.

Dit suggereert dat bij niet lineaire functies de afgeleide (= de helling van de raaklijn) het onderscheid bepaalt tussen aantrekkende en afstotende vaste punten.

Neem terug  $F(x) = x^2$ . Er geldt:  $F'(0) = 0$  en  $F'(1) = 2$ , hetgeen de voorgaande webgrafieken verklaart

# Definitie

Veronderstel dat  $x_0$  een vast punt is van  $F$ . We noemen

- $x_0$  een aantrekkend vast punt als  $|F'(x_0)| < 1$ ,
- $x_0$  een afstotend vast punt als  $\left| F^{'}(x_0)\right|$  > 1 en
- $x_0$  neutraal als  $|F'(x_0)|=1$ ,

Wat neutrale vaste punten betreft, kunnen we geen algemene uitspraak doen en moeten we geval per geval bestuderen. Enkele voorbeelden.

$$
\Rightarrow F(x) = x
$$

Ieder punt is een vast punt en geen enkel is aantrekkend of afstotend

$$
\Rightarrow F(x) = -x
$$

0 is het enige vaste punt en is noch aantrekkend noch afstotend. Waarom?

$$
\Rightarrow F(x) = x - x^2
$$

Grafische analyse geeft aan dat het vast punt 0 langs links afstotend is en langs rechts aantrekkend.

 $u = 1u(0) - 1$ 

있다.<br>X=6

ľY≍r6

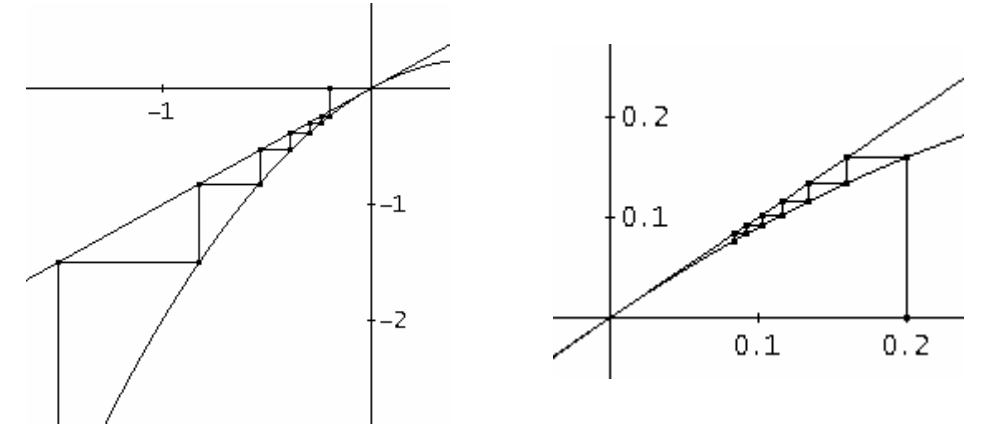

# **4.2 Ook periodieke punten kunnen aantrekkend, afstotend of neutraal zijn.**

Beschouw de iteratiefunctie  $F(x) = x^2 - 1$  met als vaste punten  $\frac{1-\sqrt{5}}{2}$ 2  $\frac{-\sqrt{5}}{2}$ en  $\frac{1+\sqrt{5}}{2}$ 2  $+\sqrt{5}$ .

 $F^{2}(x) = x \Leftrightarrow (x^{2} - 1)^{2} - 1 = x$  heeft als extra oplossingen  $x = -1$  en  $x = 0$ , de punten die de 2-cylus bepalen voor *F* .

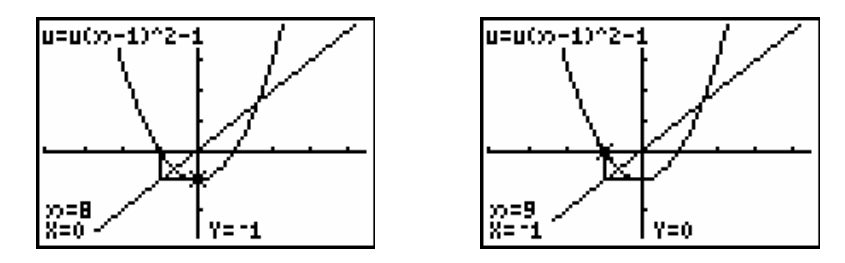

Met een grafische analyse kunnen we ontdekken dat de baan voor punten in de buurt van deze periodieke punten worden aangetrokken tot de 2-cyclus, meer bepaald voor  $|x_0|$  < 1,618.... We noemen -1 en 0 aantrekkende periodieke punten.

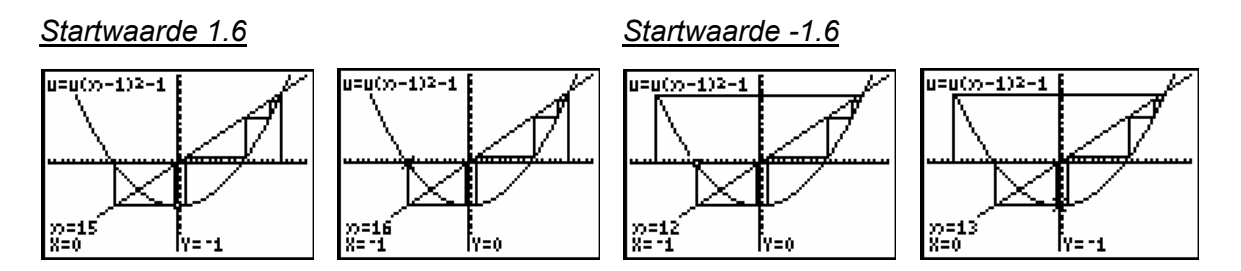

Vanzelfsprekend is het niet noodzakelijk dat alle banen door de 2-cyclus worden aangetrokken. Beschouw bv. de startwaarden -1,7 en 1.7.

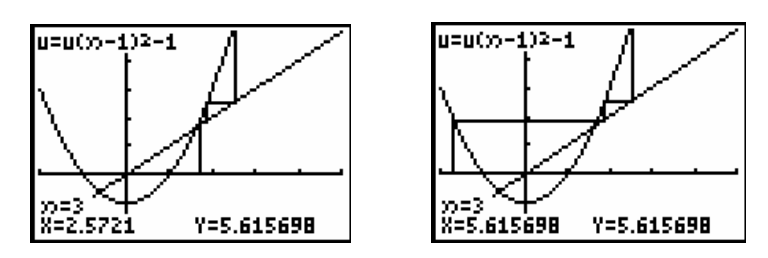

Ons baserend op de terminologie van aantrekkende en afstotende vaste punten bekomen we de volgende definitie.

#### Definitie

Een periodiek punt met periode *n* is aantrekkend (afstotend) op voorwaarde dat dit punt een aantrekkend (afstotend) vast punt is van  $F^n$ .

Om te bepalen of een periodiek punt  $x_0$ , periode  $n$ , aantrekkend (afstotend) is, hebben we de afgeleide nodig van  $F^n$  in  $x_0$ . Heel wat rekenwerk!!!

De kettingregel leert ons: $(f \circ g)'(x) = f'(g(x)) \cdot g'(x)$ . Dit geeft:

$$
(F^{2})'(x_{0}) = F'(F(x_{0})) \cdot F'(x_{0}) = F'(x_{1}) \cdot F'(x_{0})
$$
  
\n
$$
(F^{3})'(x_{0}) = F'(F^{2}(x_{0})) \cdot (F^{2})'(x_{0}) = F'(x_{2}) \cdot F'(x_{1}) \cdot F'(x_{0})
$$
  
\n
$$
F''(x_{0}) = F'(x_{n-1}) \cdot \dots \cdot F'(x_{2}) \cdot F'(x_{1}) \cdot F'(x_{0})
$$

Voor het voorgaande voorbeeld geeft dit:  $(F^2)'(0) = F'(-1) \cdot F'(0) = (-2) \cdot 0 = 0$ , aantrekkend.

Het punt 0 bepaalt voor  $F(x) = \frac{-3}{2} x^2 + \frac{5}{2} x + 1$  een 3-cyclus.

Het bepalen van  $(F^3)'(x)$  vraagt veel rekenwerk. Met  $F^{'}(x) = -3x + \frac{5}{2}$  berekenen we vrij

vlug dat 
$$
(F^3)'(0) = F'(2) \cdot F'(1) \cdot F'(0) = \frac{-7}{2} \cdot \frac{-1}{2} \cdot \frac{5}{2} = \frac{35}{8} > 1
$$
 zodat de 3 cyclus afstotend is.

# **4.3 Oefening**

Bepaal de vaste punten en de periodieke punten van  $F(x) = x^2 - 1,2$ Bepaal de vaste punten en de periodieke punten van  $F(x) = x^2 - 1,3$ 

*Gebruik van de grafische rekenmachine*.

Grafisch kunnen de vaste punten bepaald worden en met het commando MATH<MATH> 8:nDerive bereken je de afgeleide in de vaste punten.

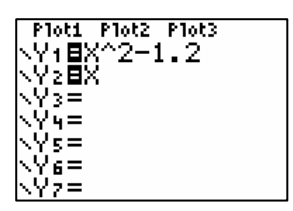

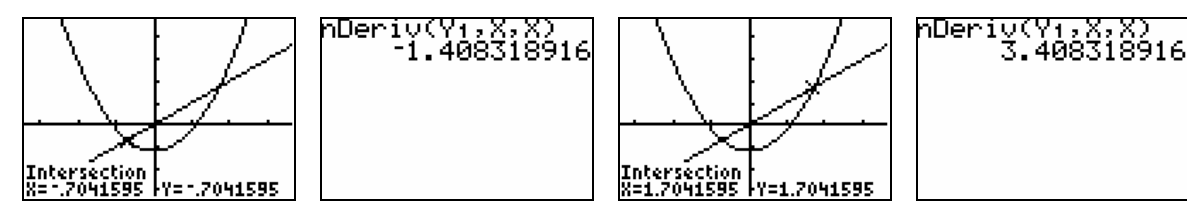

Ook periodieke punten kunnen met de TI-83/84 Plus als volgt onderzocht worden.

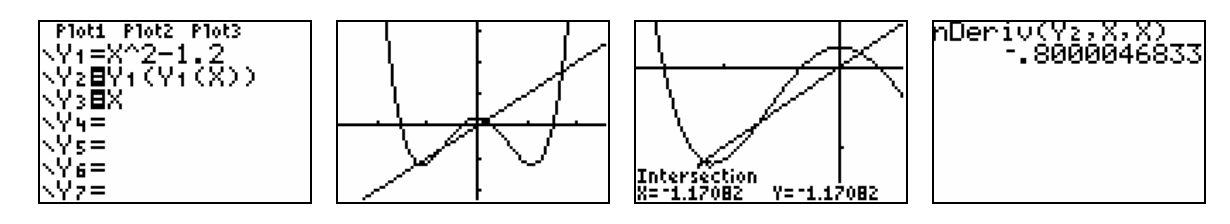

# **5. Samenhangende lineaire recursie**

# **5.1 Een bevolkingsmodel**

Elk jaar verhuizen 15% inwoners van stad A naar de buitenwijken B van de stad en 10% inwoners van de rand B gaan in stad A wonen. De beginsituatie bestaat uit 800 000 mensen in de stad en 600 000 in de rand. We veronderstellen dat het totaal aantal inwoners constant blijft.

Bovenstaand probleem geeft 2 lineaire recursievergelijkingen waarbij de inwoners van de stad,  $u_n$ , en van de rand,  $v_n$ , afhangen van de inwoners van de stad en de rand één jaar eerder:

$$
\begin{cases} u_n = 0,85u_{n-1} + 0,1v_{n-1} \\ v_n = 0,15u_{n-1} + 0,9v_{n-1} \end{cases}
$$
 met 
$$
\begin{cases} u_0 = 800000 \\ v_0 = 600000 \end{cases}.
$$

In matrixnotatie bekomen we:  $\begin{bmatrix} u_n \end{bmatrix} = \begin{bmatrix} 0, 85 & 0, 1 \\ 0, 1, 1 \end{bmatrix}$  $\begin{bmatrix} n \\ n \end{bmatrix} = \begin{bmatrix} 0.85 & 0.1 \\ 0.15 & 0.9 \end{bmatrix} \begin{bmatrix} u_{n-1} \\ v_{n-1} \end{bmatrix}$  $n$   $\cup$   $\cup$ ,  $\cup$   $\cup$ ,  $\cup$ ,  $\cup$  $u_n$ <sup>[0,85</sup> 0,1<sup>]</sup>[u  $v_n$  | 0,15 0,9 | *v* −  $\begin{bmatrix} u_n \\ v_n \end{bmatrix} = \begin{bmatrix} 0.85 & 0.1 \\ 0.15 & 0.9 \end{bmatrix} \begin{bmatrix} u_{n-1} \\ v_{n-1} \end{bmatrix}$ . Er geldt duidelijk:

$$
\begin{bmatrix} u_n \\ v_n \end{bmatrix} = \begin{bmatrix} 0.85 & 0.1 \\ 0.15 & 0.9 \end{bmatrix} \begin{bmatrix} 0.85 & 0.1 \\ 0.15 & 0.9 \end{bmatrix} \begin{bmatrix} u_{n-2} \\ v_{n-2} \end{bmatrix} = \begin{bmatrix} 0.85 & 0.1 \\ 0.15 & 0.9 \end{bmatrix}^2 \begin{bmatrix} u_{n-2} \\ v_{n-2} \end{bmatrix} = \dots = \begin{bmatrix} 0.85 & 0.1 \\ 0.15 & 0.9 \end{bmatrix}^n \begin{bmatrix} u_0 \\ v_0 \end{bmatrix}
$$

Met een tijdsgrafiek verkrijgen we al een eerste idee van de evolutie van dit bevolkingsmodel.

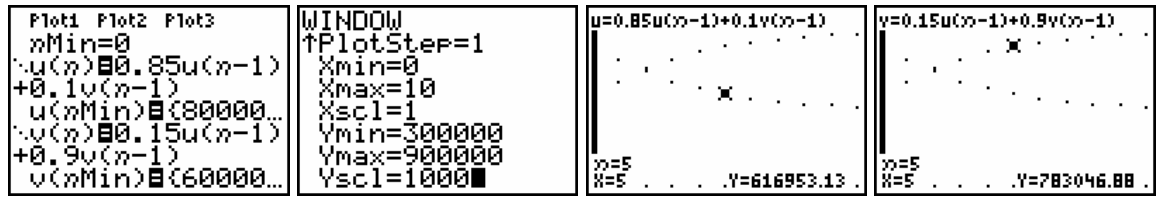

Met een tabel kunnen we de toestand jaar na jaar aflezen. Het aantal inwoners van de stad en van de rand evolueert naar een evenwicht. Dit is een dynamisch evenwicht dat stabiel is. Andere beginwaarden evolueren weer naar hetzelfde evenwicht.

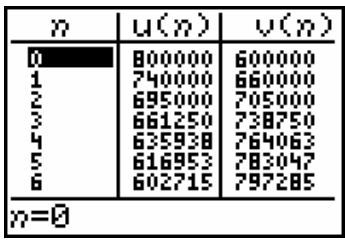

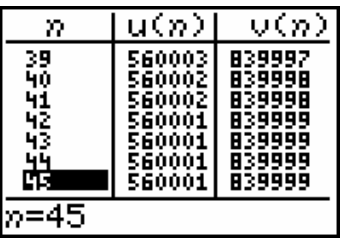

Een *uv*-diagram (*u*-waarden op de *x*-as en *v*-waarden op de *y*-as) verduidelijkt ook mooi de evolutie van dit bevolkingsmodel. Bepaal, gebruikmakend van de tabel, de grootste en de kleinste waarde van *u* en *v* om de vensterinstellingen te kennen en verhoog *n*Max om de evolutie grafisch te exploreren.

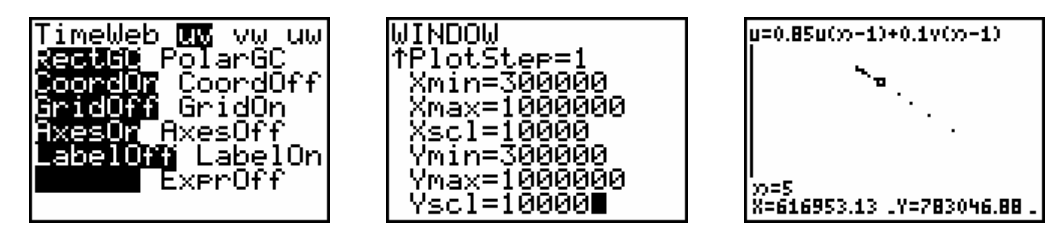

### Bepalen van het expliciet voorschrift

Grafisch ontdekten we dat het aantal inwoners van de stad evolueert van 800 000 naar een evenwicht van 560 000. Gebruikmakend van de resultaten van lineaire recursieve vergelijkingen van de 1<sup>e</sup> orde formuleren we het volgende model.

 $u_n = a^n (800000 - 560000) + 560000 = 240000 a^n + 560000$  (1)

Daar  $u_n + v_n = 1400000$  is  $v_n = 1400000 - u_n = 840000 - 240000 a^n$  (2)

We vullen (1) en (2) in de eerste recursieve vergelijking in en bekomen zo:

$$
240000an + 560000 = 0,85(240000an-1 + 560000) + 0,1(840000 - 240000an-1).
$$

En na vereenvoudiging:  $a^n = \frac{18}{24} a^{n-1} \Leftrightarrow a = \frac{3}{4} = 0,75$ .

Het expliciet voorschrift voor dit bevolkingsmodel is:  $\frac{1}{2}u_n = 24000.0, 75^n + 560000$ 840000 240000.0,75  $n = 24000.0, 75^n$  $n_n = 840000 - 240000.0, 75^n$ *u v*  $\left\{ u_n = 24000.0, 75^n + \right\}$  $v_n = 840000 -$ . Vanzelfsprekend kan dit expliciet voorschrift ook algebraïsch exact afgeleid worden door de voorwaarde  $u_n + v_n = 1400000$  rechtstreeks in de recursieve vergelijkingen in te vullen. Deze uitdrukking geeft namelijk de samenhang weer tussen *u* en *v* .

# **5.2 Een prooi- roofdiermodel**

Veronderstel dat het aantal konijnen in een bepaald gebied afhankelijk is van het geboortepercentage van de konijnen en van het aantal dat door de aanwezige vossen wordt gevangen. Het aantal vossen hangt af van het aantal konijnen en van het sterftepercentage van de vossen.

Enkele vragen als intro:

- (i) Als het aantal vossen zal toenemen, wat zal er dan met het aantal konijnen gebeuren? Toename of afname?
- (ii) Wat is de invloed van je eerste antwoord op het voedsel voor de vossen? Toename of afname?
- (iii) Welke invloed heeft dit weer op het aantal vossen? Toename of afname?
- (iv) En wat betekent dit voor de konijnen, het voedsel voor de vossen? Toename of afname?
- (v) Wat zal er dan weer gebeuren met het aantal vossen? Toename of afname?

We gaan een wiskundig prooi-roofdiermodel opstellen. Stel dat

•  $qK = 0.05$ 

Per jaar worden 5 konijnen op 100 konijnen geboren, m.a.w. op *u*<sub>n−1</sub> zijn dat 0,05*u*<sub>n−1</sub> konijnen.

•  $sK = 0.001$ 

Per jaar en per aanwezige vos wordt 1 konijn op 1000 opgegeten, m.a.w. op *u*<sub>n−1</sub> konijnen zijn er dat  $0,001u_{n-1}$  en op  $v_{n-1}$  vossen  $0,001u_{n-1}v_{n-1}$ .

•  $qV = 0,0002$ 

Per per jaar en per konijn worden 2 op 10000 vossen geboren, m.a.w. op v<sub>n−1</sub> vossen zijn er dat  $0,0002v_{n-1}$  en op  $u_{n-1}$  konijnen  $0,0002v_{n-1}u_{n-1}$ .

•  $sV = 0.03$ Per jaar sterven 3 op 100 vossen en op  $v_{n-1}$  vossen  $0,03v_{n-1}$ .

Dit resulteert in de volgende 2 recursievergelijkingen.

$$
\begin{cases}\nu_n = u_{n-1} + 0.05u_{n-1} - 0.001u_{n-1}v_{n-1} \\
v_n = v_{n-1} - 0.03v_{n-1} + 0.0002v_{n-1}u_{n-1}\n\end{cases}\n\Leftrightarrow\n\begin{cases}\nu_n = u_{n-1}(1,05 - 0.001v_{n-1}) \\
v_n = v_{n-1}(0,97 + 0.0002u_{n-1})\n\end{cases}
$$

Ook zouden we ons de vraag kunnen stellen of er een evenwichtstoestand, ∆u = ∆v = 0, bestaat. In geval van een evenwichtstoestand speelt de tijdindex geen belang. De bovenstaande recursievergelijkingen bepalen de volgende voorwaarden voor evenwicht:

$$
\begin{cases} \Delta u = 0,05u - 0,001uv = 0 \\ \Delta v = -0,03v + 0,0002vu = 0 \end{cases} \Leftrightarrow \begin{cases} (0,05 - 0,001v)u = 0 \\ (-0,03 + 0,0002u)v = 0 \end{cases}
$$

 $u = 0$ ,  $v = 0$  is een oplossing maar duidelijk geen zinvolle situatie om te bestuderen. De andere oplossing  $u = 150$ ,  $v = 50$  is voor dit model een evenwichtstoestand.

Het grafisch bestuderen van dit model, toont een goed beeld van de evolutie van het prooiroofdiermodel. We plotten een *uv*-diagram en een tijdsdiagram voor de beginsituatie.  $u_0 = 200$  en  $v_0 = 50$ .

*uv*-diagram

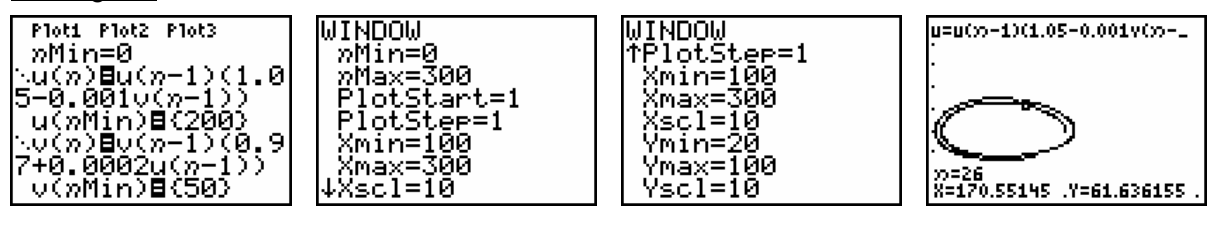

**Tijdgrafiek** 

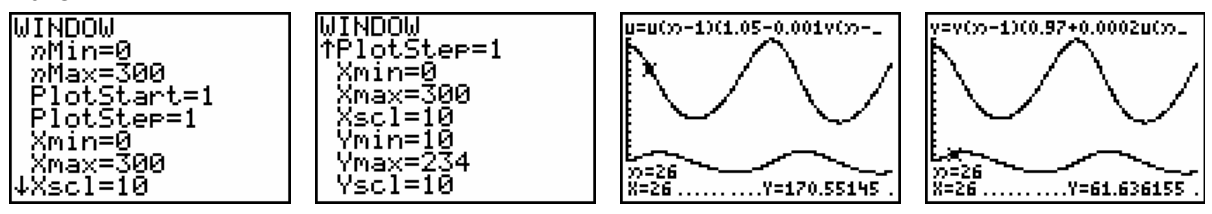

Bestudeer grafisch het effect van de variatie van de beginvoorwaarden op de evolutie van dit model.

### **6. Van discreet naar continu**

# **6.1 Enkele differentiaalvergelijkingen**

We veronderstellen voor de onderstaande differentiaalvergelijkingen steeds de beginvoorwaarde  $y(0) = y_0$  voor  $t_0 = 0$ .

(i)  $y'(t) = 0$ 

De oplossing voor dit beginvoorwaardenprobleem is  $y(t) = y_0$ .

(ii)  $y'(t) = a \neq 0$ 

De afgeleide is constant ( $\neq 0$ ) voor een eerstegraadsfunctie. In dit geval is de oplossing  $y(t) = at + y_0$ .

(iii)  $y'(t) = 2at + b$   $(a \neq 0)$ 

De oplossing is de kwadratische functie  $y(t) = at^2 + bt + y_0$ .

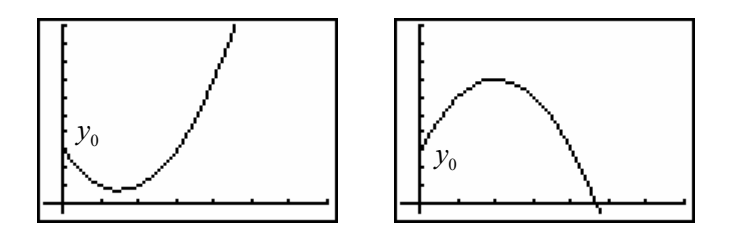

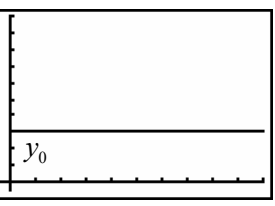

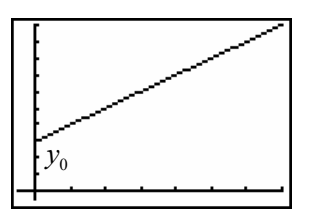

(iv)  $y'(t) = a y(t)$   $(a \neq 0)$ 

Zoals eerder gezegd is de enige functie waarvoor de afgeleide evenredig is met zichzelf de exponentiële functie.

Men kan bewijzen dat  $y'(t) = y(t) \Leftrightarrow y(t) = Ce^t$  met *C* een constante.

Rekening houdend met de beginvoorwaarde bekomen we als oplossing voor  $y'(t) = y(t)$ de exponentiële functie  $y(t) = y_0 e^t$ .

Hiervan vertrekkende zien we snel in dat de oplossing van  $y'(t) = a y(t)$  de functie  $y(t) = y_0 e^{at}$  is.

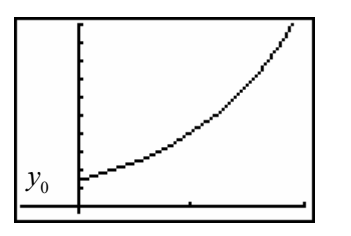

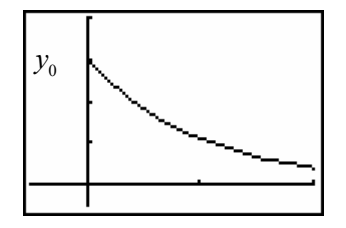

(v)  $y'(t) = a y(t) + b$ 

Indien we voor bovenstaande vergelijking enkel de termen beschouwen waar *y* of *y* ' in voorkomen, krijgen we de vergelijking  $y'(t) = a y(t)$ . De vergelijking noemen we de homogene vergelijking. De algemene oplossingen hiervan kennen we, nl.  $y(t) = Ce^{at}$ . Als we de vergelijking,  $y'(t) = a y(t) + b$ , aandachtig bestuderen zien we dat de functie  $y(t) = -\frac{b}{a}$  een oplossing is. Deze oplossing noemen we een particuliere oplossing.

Wiskundig kan aangetoond worden dat indien we de oplossing kennen van de homogene vergelijking,  $y_h$ , en een particuliere oplossing,  $y_p$ , de algemene oplossing

$$
y = y_h + y_p
$$
 is.

In ons geval geeft dit:  $y(t) = Ce^{at} - \frac{b}{a}$ .

Rekening houdend met de beginvoorwaarde,  $y(0) = y_0$ , vinden we  $y_0 = y(0)$   $=$   $C - \dfrac{b}{a}$ 

zodat  $C = y_0 + \frac{b}{a}$ *a*  $= y_0 + \frac{b}{r}$ .

De oplossing van het beginvoorwaardenprobleem is  $y(t) = (y_0 + \frac{b}{a})e^{at} - \frac{b}{a}$ .

Deze differentiaalvergelijking wordt ook vaak in de vorm  $y'(t) = a(b - y(t))$  genoteerd met als oplossing  $y(t) = (y_0 - b)e^{-at} + b$ . Enkele mogelijke oplossingen.

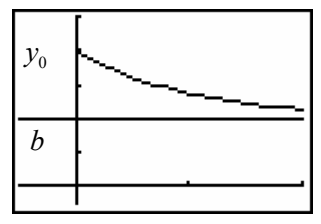

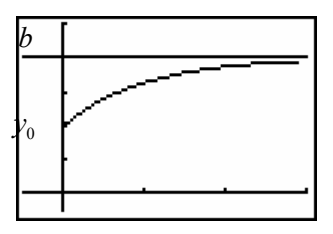

### **6.2 Enkele voorbeelden**

### **Voorbeeld 1**

#### **Verspreiding van een virus bij een populatie van 100 000 mensen.**

Stel  $y(t)$  het aantal mensen dat drager is van het virus op het tijdstip t en  $y(0) = y_0$  de beginvoorwaarde.

De snelheid waarmee het virus zich uitbreidt op het tijdstip *t* is  $y'(t) = \frac{dy}{dt}$ .

We nemen aan dat deze snelheid evenredig is met het aantal dragers op het ogenblik *t* en met het aantal mensen dat op dat ogenblik nog geen drager is.

Hoe meer besmette personen hoe sneller het virus zich verspreidt, hoe minder er niet besmet zijn hoe minder snel er nog besmet kunnen worden.

De differentiaalvergelijking die dit proces beschrijft is van de vorm:

$$
y'(t) = 5.10^{-7} y(t). (100000 - y(t)).
$$

Het exact oplossen van deze differentiaalvergelijking is niet zo triviaal. Wel is deze differentiaalvergelijking van de vorm zoals in paragraaf 1.2 punt (vi). Maar ook daar hebben we niet uitgeweid over de oplossingsmethode.

Wel kunnen we benaderend terugwerken naar een recursieve vergelijking om numeriek voorspellingen te doen.

Theoretisch geldt dat 0  $y(0) = \lim \frac{y(h) - y(0)}{h}$ *h*  $y'(0) = \lim \frac{y(h) - y}{h}$  $\rightarrow 0$  *h* = lim  $\frac{y(h)-y(0)}{h}$  hetgeen we kunnen benaderen door *h* klein

genoeg te nemen,  $y'(0) \approx \frac{y(0,1) - y(0)}{0,1} = 5 \cdot 10^{-7} y(0) \cdot (100000 - y(0))$ . Zodat:

 $y(0,1) \approx 5000 + 0.1 \cdot 5 \cdot 10^{-7} \cdot 5000 \cdot (100000 - 5000) = 5023,75...$  Ook geldt:

$$
y(0,1) \approx -5 \cdot 10^{-8} (5000)^2 + 5000(1 + 5 \cdot 10^{-8} 10^5) = -5.10^{-8} \cdot (5000)^2 + 5000 \cdot (1,005)
$$

Noteren we  $y(0.1) = y_1$ , bekomen we  $y_1 = -5 \cdot 10^{-8} y_0^2 + 1,005 y_0$  met als veralgemening de recursievergelijking:  $y_n = -5 \cdot 10^{-8} y_{n-1}^2 + 1,005 y_{n-1}$ .

#### **Voorbeeld 2 Bacteriepopulatie**

De toename van het aantal bacteriën is per tijdseenheid twee keer het aantal bacteriën en de afname is recht evenredig met het kwadraat van de aanwezige bacteriën.

Dit logistisch model wordt beschreven met de vergelijkijng  $\frac{dy}{dt} = y'(t) = 2y(t) - ky(t)^2$ .

Bij aanvang zijn er 5 bacteriën en er kunnen maximaal 400 zijn.

Bij de maximale waarde 400 is er geen groei zodat  $0 = 2 \cdot 400 - k \cdot 400^2 \Rightarrow k = 0.005$ .

Gebruikmakend van *k* vinden we dat  $y'(0) = 2 \cdot 5 - 0,005 \cdot 25 = 10 - 0,125 = 9,875$ .

Zoals in voorbeeld 1 vinden we voor *h* gelijk aan één dag dat  $y'(0) \approx \frac{y(1) - y(0)}{1}$ .

Hieruit volgt dat  $y(1) = 2 \cdot y(0) - 0$ ,  $005 \cdot y(0)^2 + y(0) = 14,875$ . Op een analoge manier vinden we dat  $y(2) = 2 \cdot y(1) - 0$ ,  $005 \cdot y(1)^2 + y(1) = 43,518...$ Hetgeen leidt tot de algemene differentievergelijking  $\Delta y(n-1) = 2 y(n-1) - 0,005. y(n-1)^2$ 

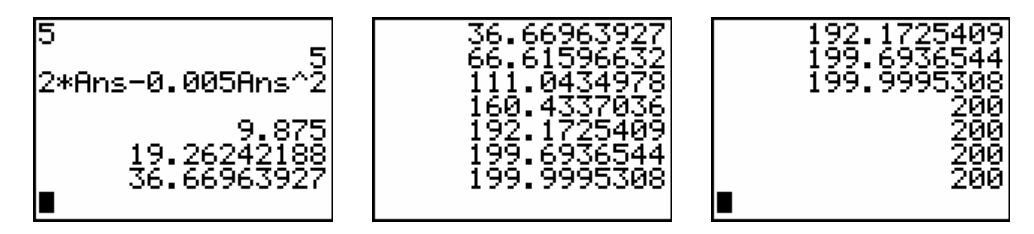

### **Voorbeeld 3 Wanneer werd de moord gepleegd?**

Er werd een moord gepleegd en om 24.00 uur ( $t = 0$ ) werd een lichaamstemperatuur gemeten van 29,4 °C. Twee uur later was de temperatuur 27,3 °C.

De kamertemperatuur was 21 °C en we nemen aan dat de lichaamstemperatuur op het ogenblik van de moord 37 °C was. Wat is het vermoedelijke tijdstip van de moord?

Als de snelheid waarmee de temperatuur van het lichaam afkoelt evenredig is met het temperatuurverschil van het lichaam en de omgevingstemperatuur, kunnen we stellen dat:

 $\frac{dT}{dt} = A(T(t) - 21)$  met als algemene oplossing  $T(t) = 21 + Ce^{At}$ .

Uit de gegegevens kunnen we *A* en *C* berekenen.

$$
T(0) = 29, 4 = 21 + Ce^0 \Rightarrow C = 8, 4.
$$

Twee uur later geldt dat  $T(2) = 27,3 = 21 + 8,4e^{2A} \Rightarrow A = \frac{1}{2} \ln \frac{6,3}{8,4} = -0,1438$ .

Dit geeft de unieke oplossing  $T(t) = 21 + 8$ ,  $4e^{-0.1438t}$ .

Om het vermoedelijk tijdstip van de moord te ontdekken, stellen we ons de vraag wanneer de lichaamstemperatuur gelijk was aan 37 °C?

Invullen in de oplossing geeft:  $37 = 21 + 8$ ,  $4e^{-0.1438t}$  zodat  $t = -4.48$ . Hetgeen ongeveer overeenkomt met -4 uren en 29 minuten, m.a.w. de moord gebeurde vermoedelijk om 19:31 uur.

# **Voorbeeld 4**

### **Chloor in een zwembad.**

In een zwembad is er  $1000m<sup>3</sup>$  water met een chloorconcentratie die twee keer te hoog is en dit 12 uur vóór de start van de zwemkampioenschappen.

De concentratie van chloor halveren kan door  $500<sup>m</sup>$  chloorwater te laten wegstromen met een snelheid van 3 1 min  $\frac{m^3}{m^3}$  (is de maximale uitstroomsnelheid in dat zwembad), wat 500 minuten

duurt en het daarna laten instromen van  $500m^3$  zuiver water met een snelheid van  $1\frac{m^3}{2}$ 1 min  $\frac{m^3}{\cdot}$ ,

wat ook 500 minuten duurt, samen 1000 minuten = 16u40min., terwijl er maar 12 uur tijd is.

Een oplossing voor dit probleem bestaat erin om chloorwater te laten uitstromen en tegelijkertijd zuiver water te laten instromen. De concentratie van het chloorwater verandert continu (op elk ogenblik).

Veronderstel dat:

- het zuiver water goed en snel vermengd wordt zodat de concentratie overal nagenoeg hetzelfde is.
- we de concentratie meten in het midden van het bad en spreken over de gemiddelde concentratie.
- er in het begin  $1 \frac{l}{m^3}$ chloor in het zwembad is, dus  $H(0) = 1000l$

### **DISCREET DYNAMISCH PROCES**

# 1<sup>e</sup> benadering

We meten elk uur de concentratie van het chloorwater (vermits de chloorconcentratie elk ogenblik verandert is deze benadering heel ruw)

- Het 1<sup>e</sup> uur verdwijnt  $60m^3$  chloorwater en stroomt  $60m^3$  zuiver water binnen, er is dus na 1u nog  $1000l - \frac{60}{1000}$ .1000 1000  $l - \frac{60}{1000}$ .1000 $l$  = 1000.(1 −  $\frac{60}{1000}$ ) = 940*l* chloor; de chloorconcentratie is dan 3 940 1000 *l*  $\frac{v}{m^3}$ .
- Het 2<sup>e</sup> uur verdwijnt  $60m^3$  chloorwater (met andere concentratie) en stroomt  $60m^3$  zuiver water binnen, en is er nog  $940l - \frac{60}{1000}$ . $940l = 883,6l$  chloor aanwezig:
- 883,  $6l = 940.(1 \frac{60}{1000}) = 1000.(1 \frac{60}{1000}).(1 \frac{60}{1000}) = 1000.(1 \frac{60}{1000})^2$ .
- $\bullet$  Het  $3^e$  uur is er nog  $883, 6l - \frac{60}{1000}$ .883,6 $l = 883, 6l$ . $(1 - \frac{60}{1000}) = 1000$ . $(1 - \frac{60}{1000})^3 l = 830,584l$
- ………
- Dit geeft een recursieve vergelijking met stapgrootte van 1u:  $H(t) = 0.94H(t-1)$
- en met als expliciet voorschrift:  $H(t) = 0.94<sup>t</sup> H(0)$
- en als differentievergelijking  $\Delta H(t) = H(t+1) H(t) = 0.94H(t) H(t) = -0.06H(t)$ .
- De hoeveelheid chloor is gehalveerd als

• 
$$
H(t) = \frac{H(0)}{2} = H(0) \cdot 0.94^t \Rightarrow t = 0.94 \cdot \log 0.5 = 11.2u
$$
.

# 2<sup>e</sup> benadering

We meten de chloorconcentratie elke 30 minuten.

# **Opgave 1**

Bepaal, naar analogie met de 1<sup>e</sup> benadering, de differentievergelijking van het discreet dynamisch proces met tijdstappen van 30 min. In dit geval is de stapgrootte 1 gelijk aan 30 minuten. Wanneer is de hoeveelheid chloor gehalveerd? (11,378...*u* )

### **Opgave 2**

Bepaal de differentievergelijking van het discreet dynamisch proces met tijdstappen van 1 minuut. In dit geval is de stapgrootte 1 gelijk aan 1 minuut. Wanneer is nu de hoeveelheid chloor gehalveerd? (11,547...*u* )

### **CONTINU DYNAMISCH PROCES**

Voer de vorige opgaven uit voor een stapgrootte van ∆*t* minuten.

•  $H(t)$  is het aantal liter chloor in het zwembad ( $1000m<sup>3</sup>$  chloorwater) op het ogenblik t min.

Op 1 min stroomt  $1m<sup>3</sup>$  chloorwater weg en stroomt  $1m<sup>3</sup>$  zuiver water in.

Op 1 min stroomt dus 
$$
\frac{1}{1000} H(t)[l]
$$
 chlor weg.  
Op  $\Delta t$  min stroomt  $\frac{\Delta t}{1000} H(t)[l]$  chlor weg.  
 $H(t + \Delta t) = H(t) - \frac{\Delta t}{1000} H(t)$   
 $\Delta H(t) = H(t + \Delta t) - H(t) = -\frac{\Delta t}{1000} H(t)$ 

• We leiden nu de differentiaalvergelijking af.

$$
H'(t) = \lim_{\Delta t \to 0} \frac{H(t + \Delta t) - H(t)}{\Delta t}.
$$
  
Voor  $\Delta t$  klein genoeg geldt dat  $H'(t) \approx \frac{H(t + \Delta t) - H(t)}{\Delta t} = \frac{-1}{1000} H(t).$ 

De oplossing van deze D.V. is  $H(t) = 1000 e^{-0.001 t}$ .

# **Opgave3**

- a. Bereken met je GRM *H*(10) en vergelijk je resultaat met de oplossing van de differentievergelijking na t = 10 min.
- b. Maak een tijdgrafiek van de oplossing van de differentievergelijking en van de oplossing van de differentiaalvergelijking.
- c. Bereken de halveringstijd van het continu proces en vergelijk met de halveringstijd van het discreet proces met tijdstappen van 1 minuut.

# **Referentie**

www.scholennetwerk.uhasselt.be – Onderdeel Wiskunde  $\rightarrow$  Lesmateriaal.